## **Masa rozłożona liniowo**

Przykłada masę rozłożoną na danej polilinii.

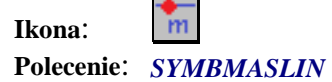

Po wybraniu tego polecenia należy wskazać polilinię, do której ma być przypisana masa rozłożona liniowo, a następnie podać wartość tej masy w kg/m. Na koniec należy wskazać dowolny punkt wstawienia symbolu masy. Symbol opisu wraz z polilinią utworzą jedną grupę.